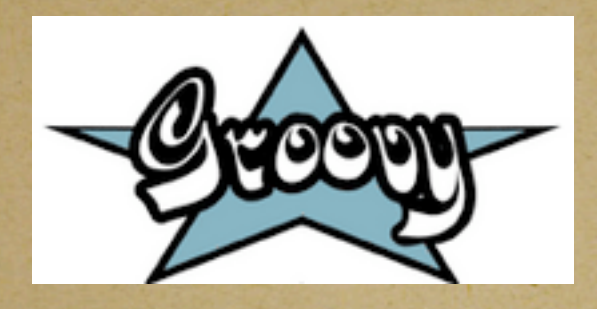

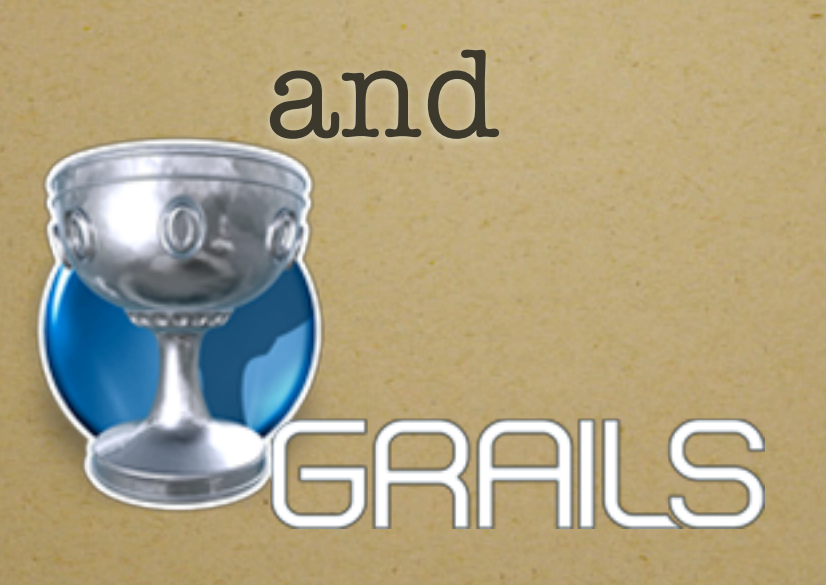

get

# RESTful

## Groovy; what's that?

- Scripting language based on Java syntax that compiles into bytecode for the same JVM Java runs on
- Similar to Ruby and Python
- Adds closures, dynamic method support, makes semi-colons optional
- Has JSR legitimacy

## Grails; where's Indiana Jones?

- Modeled after Rails, follows many of the same conventions, but runs in a Servlet container with just one additional jar file.
- But build on existing Java technology: Spring, Hibernate, Sitemesh, prototype, ant, hsqldb (no not-invented-here-syndrome)
- Has an excellent plugin ecosystem, plugins for most popular Java libraries: Acegi, Jasper, terracotta, Axis2, YUI/ext/jquery and lots

#### Back to RESTful

- Some code examples from Scott Davis's developer works article. Nice guy, VP of Boulder Java Users Group.
- [http://www.ibm.com/developerworks/](http://www.ibm.com/developerworks/library/j-grails09168/) [library/j-grails09168/](http://www.ibm.com/developerworks/library/j-grails09168/)

#### get RESTful

- add "import grails.converters."" to top of your controller class
- remember your url will map based on your controller name; so ClassController will map to [http://localhost:8080/](http://localhost:8080)<app name>/class/

### Tweak grails routing

```
class UrlMappings {
       static mappings = {
          "/class/$callNumber?"(controller:"class",action:"index")
          "/$controller/$action?/$id?"{
                constraints {
                   			 // apply constraints here
has a contract of the second second second second second second second second second second second second seco
          }
          "500"(view:'/error')
     }
}
```
#### Tell controller to Accept put/post/delete

def index =  $\{$  switch(request.method){ case "POST": render "Create\n" break case "GET": render "Retrieve\n" break case "PUT": render "Update\n" break case "DELETE": render "Delete\n" break }

}

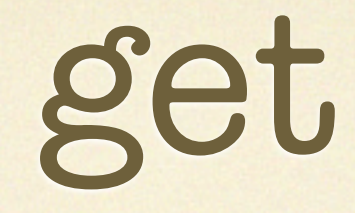

```
def get(params) {
        	 	 if (params.callNumber) {
             render CuClass.findByCallNumber(params.callNumber) as XML
         }
         else {
             render CuClass.list() as XML
         } 
    }
```
## put

```
def put(params) {
        def cuClass = new CuClass(params.cuClass)
           if(cuClass.save()){
             response.status = 201 // Created
             render cuClass as XML
           }
           else{
             response.status = 500 //Internal Server Error
             render "Could not create new CuClass due to errors:\n $
{cuClass.errors}"
          }
    }
```
#### post def post(params) { def cuClass = CuClass.findByCallNumber(params.cuClass.callNumber) cuClass.properties = params.cuClass if(cuClass.save()){ response.status = 200 // OK render cuClass as XML } else{ response.status = 500 //Internal Server Error render "Could not update CuClass due to errors: \n \$ {cuClass.errors}" } }

#### delete def delete(params) { if(params.callNumber){ def cuClass = CuClass.findByCallNumber(params.callNumber) if(cuClass){ cuClass.delete() render "Successfully Deleted." **}**  else{ response.status = 404 //Not Found render "\${params.callNumber} not found.\n" **1999**  } else{ response.status = 400 //Bad Request render "DELETE request must include the Call Number\n Example: /class/ CSCI7818 \n" } }

## Tips

• new lines in XML are very bad, put everything on the same line

- grails can be a cruel mistress, I don't like its error reporting, but rails isn't any better. Django experience?
- curl reports content size wrong and the server doesn't read all of the XML